# **como criar aposta na bet speed**

- 1. como criar aposta na bet speed
- 2. como criar aposta na bet speed :como fazer jogo da loteca
- 3. como criar aposta na bet speed :bet e65

# **como criar aposta na bet speed**

#### Resumo:

**como criar aposta na bet speed : Inscreva-se agora em mka.arq.br e aproveite um bônus especial!** 

contente:

# **como criar aposta na bet speed**

O **Jogo do Bicho** é uma forma popular de loteria no Brasil, onde os jogadores escolhem um número associado a um animal e fazem suas apostas. Hoje em como criar aposta na bet speed dia, é possível apostar online em como criar aposta na bet speed plataformas como a **Lotodobicho** e outros sites de apostas.

#### **como criar aposta na bet speed**

Para jogar Jogo do Bicho Online, basta se registrar em como criar aposta na bet speed um cassino online como o **Pin-Up Cassino** e escolher seus números ou animais favoritos. Em seguida, escolha o tipo de aposta que deseja fazer, como Terno (aposta a 3 animais) ou Quadra (1, 2, 3 e 4 posições), e Colunas (um animal premiado).

#### **Os melhores cassinos online para jogar Jogo do Bicho**

Existem muitas opções de cassinos online confiáveis em como criar aposta na bet speed que é possível jogar Jogo do Bicho Online, tais como:

- **Betmotion**: oferece um bônus de 150% até R\$ 450 de boas-vindas;
- bet365: fornece um bônus de cadastro de R\$ 200;
- **Europa Casino**: oferece um bônus de boas-vindas de R\$ 1200;
- **1xBet**: fornece um bônus de boas-vindas de R\$ 9500 + 150 giros grátis.

Além disso, outras opções interessantes incluem a **SpotBicho** e a **Aposta Mínima Acessível**, ambas plataformas online convenientes para se jogar no Jogo do Bicho.

#### **Apostas e prêmios**

As apostas e os premios do Jogo do Bicho podem variar conforme o tipo de aposta que se estiver fazendo. Na maioria das vezes, é necessário acertar um animal nos locais certos, como nos links da tabela a seguir:

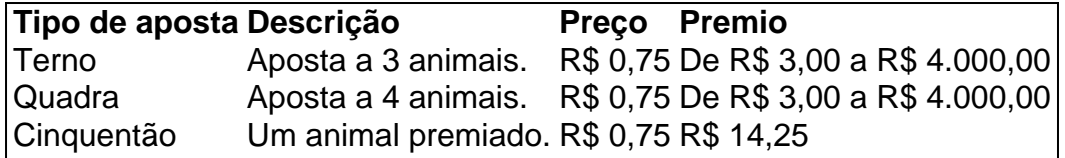

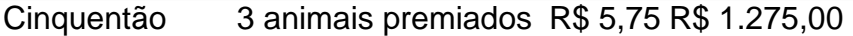

Não deixe de estudar as regras completas do jogo no site autorizado **LudiJogos**.

#### **Jogos de Casino e Apostas**

Além do jogo do bicho, diff +existe uma grande variedade de opções em como criar aposta na bet speed jogos de cassino e apostas disponíveis on line. Encontre o seu favorito em como criar aposta na bet speed sites como Betmotion, Europ

# **como criar aposta na bet speed**

As **apostas on line da grande sena** agora são cada vez mais populares no Brasil, permitindo que os jogadores participem em como criar aposta na bet speed diversas loterias da forma mais conveniente e prática. Com o crescente interesse, torna-se essencial conhecer as etapas para realização das apostas pela internet no site das Loterias CAIXA.

#### **como criar aposta na bet speed**

As pessoas maiores de idade podem realizar apostas através do **aplicativo Loterias CAIXA** após efetuar o cadastro com o **CPF** e uma senha de seis algarismos. As loterias disponíveis incluem a Loteria Federal, Mega-Sena, Lotomania, Lotofácil, Timemania, e muitas outras.

Para fazer uma aposta, siga as etapas abaixo:

- 1. Escolha o jogo.
- 2. Defina os números.
- 3. Faça o pagamento.

As apostas podem ser efetuadas até às 19h do dia do sorteio nas casas lotéricas credenciadas pela Caixa, Loterias Caixa ou pelo aplicativo.

#### **Vencedores da Mega-Sena**

O último prêmio da Mega-Sena foi sorteado no concurso 5852 da Loteria Federal, totalizando R\$ 500 mil, e o resultado já está disponível no {nn}.

#### **Tabela com Prós e Contras para Apostas Online da Grande Sena**

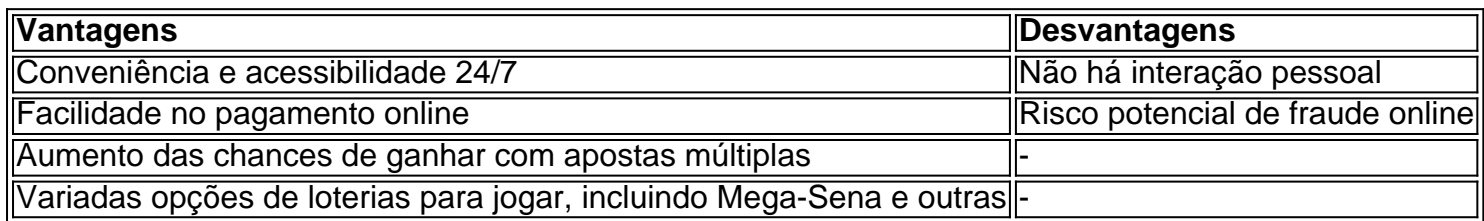

#### **Considerações Finais: Ressalvas Importantes Sobre Apostas Online**

Apesar das vantagens das apostas on line da grande sena, é crucial manter o controle e jugar com responsabilidade ao se envolver em como criar aposta na bet speed jogos de azar. Em caso de dúvidas ou problemas relacionados às apostas ou vencimentos, está disponível mais informação em como criar aposta na bet speed {nn} ou no aplicativo Loterias CAIXA.

# **como criar aposta na bet speed :como fazer jogo da loteca**

al será excluída da jogada paralow; e as chances naparLAY ca foi recalculada em como criar aposta na bet speed

letir outras seleções restantes Na espera Parixo pt-us. artigos

; ngs

O que é uma aposta em como criar aposta na bet speed "Mais de 5 Gols" ou "Total Acima de 5,5 Gols"?

As apostas esportivas "Mais de 5 Gols" ou "Total Acima de 5,5 Gols" são comuns no mundo dos esportes. Essas apostas consistem em como criar aposta na bet speed determinar se o número total de gols marcados em como criar aposta na bet speed uma partida será superior ou inferior a 5 ou 5,5. No caso das apostas em como criar aposta na bet speed "Mais de 5 Gols", a vitória será conquistada se houver seis ou mais gols no jogo, enquanto que nos jogos com cinco ou menos, você perderá a aposta.

Descobrindo Placares Qualificados

Placares tal como 0x2, 2x1, 3x2, 2x3 e 4x2 resultariam na perda de apostas baseadas neste critério ao considerar "menos de 5,5 gols" ou "5 ou menos gols". Inversamente, pontuações como 1x4, 3x3, 4x2, 3x4 indicariam que se está entre a zona de vitória ao considerar a estratégia "Mais de 5,5 gols" ou "Seis ou mais gols nas apostas resultariam ganhos, podendo estar entre estes exemplos".

Quais Time(s) Apostar em como criar aposta na bet speed um Jogo Baseado nessa Informação

# **como criar aposta na bet speed :bet e65**

# **Paciente enfrenta problema longínquo de saude após o implante de marca-passo**

Em determinado momento, um paciente precisou enfrentar um problema de longa data de saúde depois de implantar um marca-passo.

## **O que é um marca-passo?**

Um marca-passo é um dispositivo médico que é colocado no peito de uma pessoa para ajudar a controlar os batimentos cardíacos.

### **O que aconteceu com o paciente?**

Após a cirurgia, o paciente começou a experimentar sintomas de um problema cardíaco de longa data, que mais tarde foi atribuído ao implante do marca-passo.

### **Detalhes adicionais:**

Tipo de problema: Problema cardíaco Dispositivo usado: Marca-passo

Author: mka.arq.br Subject: como criar aposta na bet speed Keywords: como criar aposta na bet speed Update: 2024/8/11 0:45:58